## 人力资源社会保障部办公厅文件

人社厅发 [2021] 92 号

## 人力资源社会保障部办公厅关于颁布 网约配送员等 18 个国家职业技能标准的通知

各省、自治区、直辖市及新疆生产建设兵团人力资源社会保障厅 (局),国务院有关部委、直属机构人事劳动保障工作机构,中央 军委政治工作部兵员和文职人员局,有关行业、企业人事劳动保 障工作机构:

根据《中华人民共和国劳动法》有关规定,我部组织制定了 网约配送员等18个国家职业技能标准,现予颁布施行。原相应 国家职业技能标准同时废止。

- 1 -

附件: 18个国家职业技能标准目录

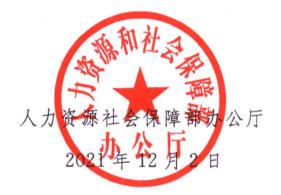

(此件主动公开)

(联系单位:职业能力建设司)

## 18 个国家职业技能标准目录

| 序号 | 职业编码       | 职业名称            |
|----|------------|-----------------|
| 1  | 4-02-07-10 | 网约配送员           |
| 2  | 4-04-05-04 | 建筑信息模型技术员L      |
| 3  | 4-05-05-02 | 鉴定估价师(机动车鉴定评估师) |
| 4  | 4-05-06-02 | 信用管理师           |
| 5  | 4-10-01-01 | 婴幼儿发展引导员        |
| 6  | 4-10-01-03 | 保育师             |
| 7  | 4-10-02-01 | 裁缝              |
| 8  | 4-12-02-01 | 计算机维修工          |
| 9  | 4-12-02-02 | 办公设备维修工         |
| 10 | 4-14-02-01 | 公共营养师           |
| 11 | 4-14-02-04 | 出生缺陷防控咨询师       |
| 12 | 4-14-04-03 | 公共场所卫生管理员       |
| 13 | 4-99-00-00 | 无人机驾驶员          |
| 14 | 6-05-01-02 | 裁剪工             |
| 15 | 6-05-01-03 | 缝纫工             |
| 16 | 6-18-01-11 | 铆工              |
| 17 | 6-21-03-00 | 缝制机械装配调试工       |

— 3 —

18 6-23-03-15 无人机装调检修工

注: 1. "L"代表绿色职业。

2. 以上职业技能标准内容可在人力资源社会保障部官网查询。

人力资源社会保障部办公厅

2021年12月3日印发

---- 4 ----